## , tushu007.com

## << FrontPage2000>>

<< FrontPage2000>>

13 ISBN 9787115087980

10 ISBN 7115087989

出版时间:2000-10

 $1 \quad (2003 \quad 7 \quad 1)$ 

页数:303

字数:488000

extended by PDF and the PDF

http://www.tushu007.com

## $,$  tushu007.com

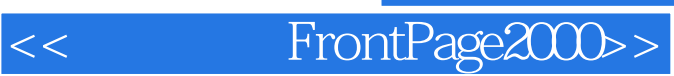

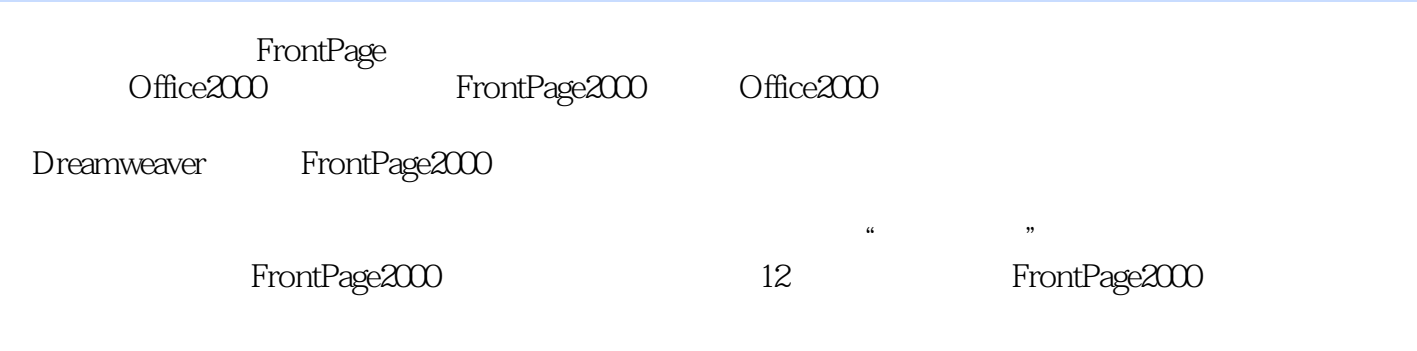

 $IT&AT$ 

 $<<$ 

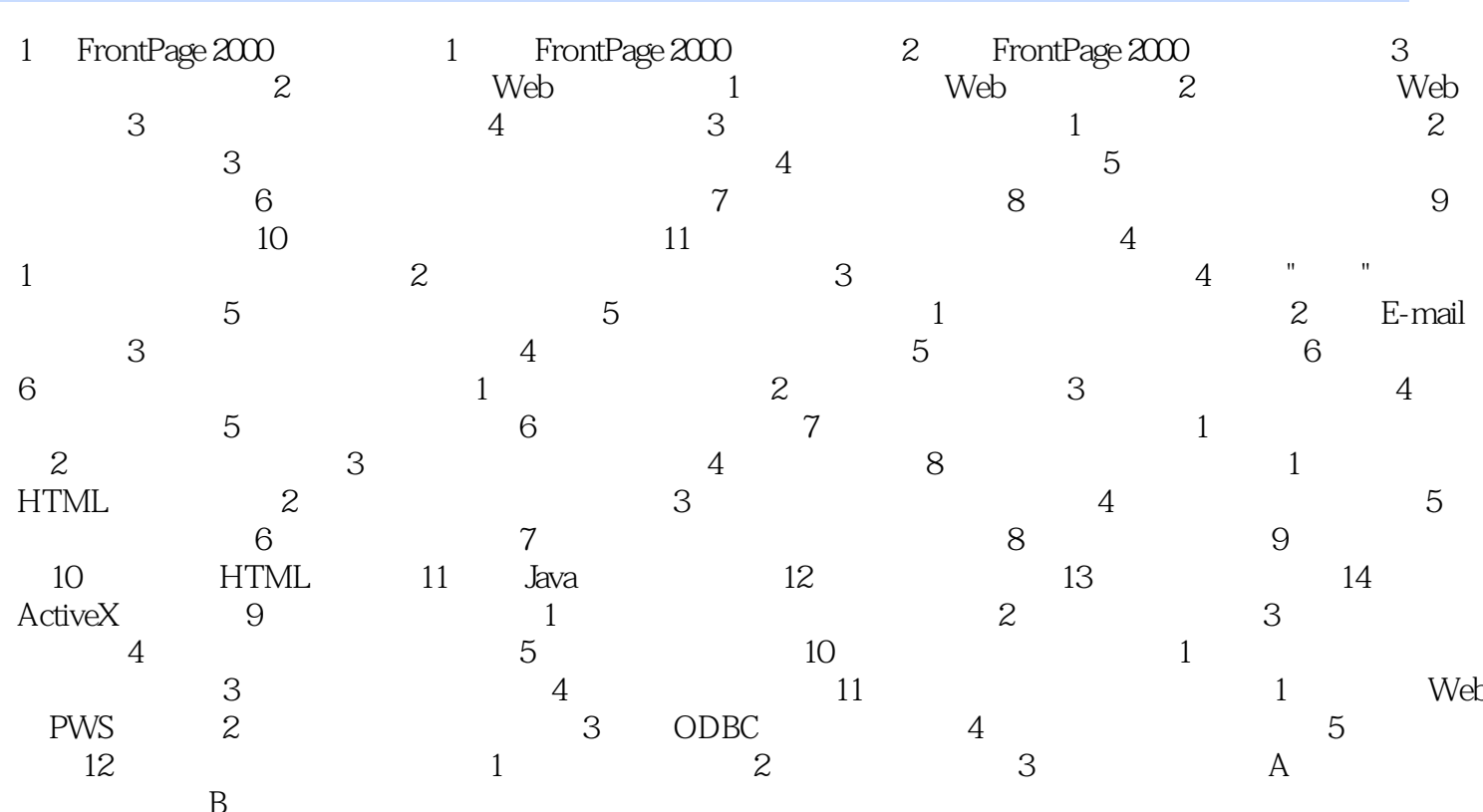

本站所提供下载的PDF图书仅提供预览和简介,请支持正版图书。

更多资源请访问:http://www.tushu007.com